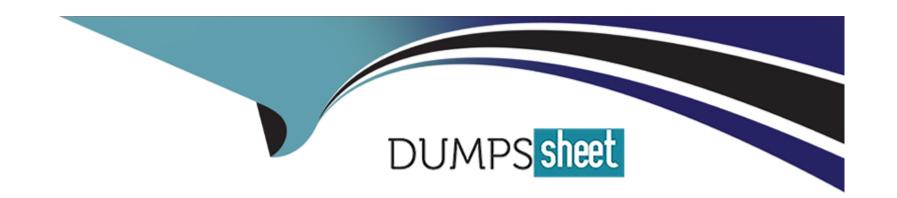

# Free Questions for VA-002-P by dumpssheet

**Shared by Rivas on 12-12-2023** 

For More Free Questions and Preparation Resources

**Check the Links on Last Page** 

# **Question 1**

| Question Type: MultipleCho | IC |
|----------------------------|----|
|----------------------------|----|

True or False? By default, Terraform destroy will prompt for confirmation before proceeding.

#### **Options:**

A- True

**B-** False

#### **Answer:**

Α

### **Explanation:**

Terraform destroy will always prompt for confirmation before executing unless passed the -auto-approve flag.

\$ terraform destroy

Do you really want to destroy all resources?

Terraform will destroy all your managed infrastructure, as shown above.

There is no undo. Only 'yes' will be accepted to confirm.

Enter a value:

# **Question 2**

**Question Type:** MultipleChoice

During a terraform apply, a resource is successfully created but eventually fails during provisioning. What happens to the resource?

### **Options:**

- A- Terraform attempts to provide the resource up to three times before exiting with an error
- B- the terraform plan is rolled back and all provisioned resources are removed
- C- it is automatically deleted
- D- the resource is marked as tainted

#### **Answer:**

D

### **Explanation:**

If a resource successfully creates but fails during provisioning, Terraform will error and mark the resource as 'tainted'. A resource that is tainted has been physically created, but can't be considered safe to use since provisioning failed.

Terraform also does not automatically roll back and destroy the resource during the apply when the failure happens, because that would go against the execution plan: the execution plan would've said a resource will be created, but does not say it will ever be deleted.

# **Question 3**

#### **Question Type:** MultipleChoice

True or False? When using the Terraform provider for Vault, the tight integration between these HashiCorp tools provides the ability to mask secrets in the terraform plan and state files.

#### **Options:**

| A- False                                                                                                    |
|----------------------------------------------------------------------------------------------------|
| B- True                                                                                                    |
|                                                                                                    |
|                                                                                                    |
| Answer:                                                                                                    |
| A                                                                                                    |
|                                                                                                    |
| Explanation:                                                                                                    |
| Currently, Terraform has no mechanism to redact or protect secrets that are returned via data sources, so secrets read via this provider will be persisted into the Terraform state, into any plan files, and in some cases in the console output produced while planning and applying. These artifacts must, therefore, all be protected accordingly. |
|                                                                                                    |
|                                                                                                    |
|                                                                                                    |
| Question 4                                                                                                    |

When Terraform needs to be installed in a location where it does not have internet access to download the installer and upgrades, the

**Question Type:** MultipleChoice

installation is generally known as to be \_\_\_\_\_.

| Options:                                                                                                    |
|----------------------------------------------------------------------------------------------------|
| A- a private install                                                                                                    |
| B- disconnected                                                                                                    |
| C- non-traditional                                                                                                    |
| D- air-gapped                                                                                                    |
|                                                                                                    |
|                                                                                                    |
| Answer:                                                                                                    |
| D                                                                                                    |
| Explanation:                                                                                                    |
| A Terraform Enterprise install that is provisioned on a network that does not have Internet access is generally known as an air-gapped install. These types of installs require you to pull updates, providers, etc. from external sources vs. being able to download them directly. |
|                                                                                                    |
| Question 5                                                                                                    |

Complete the following sentence:

**Question Type:** MultipleChoice

| The terraform state command can be used to                                                                                    |
|----------------------------------------------------------------------------------------------------|
| Options:                                                                                                    |
| A- view the entire state file                                                                                                 |
| B- modify the current state, such as removing items                                                                           |
| C- refresh the existing state                                                                                                 |
| D- there is no such command                                                                                                   |
| Answer:                                                                                                    |
| 3                                                                                                    |
| Explanation:                                                                                                    |
| The terraform state command is used for advanced state management. Rather than modify the state directly, the terraform state |

The terraform state command is used for advanced state management. Rather than modify the state directly, the terraform state commands can be used in many cases instead.

https://www.terraform.io/docs/commands/state/index.html

# **Question 6**

#### **Question Type:** MultipleChoice

When using providers that require the retrieval of data, such as the HashiCorp Vault provider, in what phase does Terraform actually retrieve the data required?

### **Options:**

- A- terraform apply
- B- terraform plan
- **C** terraform init
- D- terraform delete

#### **Answer:**

В

#### **Explanation:**

It is important to consider that Terraform reads from data sources during the plan phase and writes the result into the plan. For something like a Vault token which has an explicit TTL, the apply must be run before the data, or token, in this case, expires, otherwise, Terraform will fail during the apply phase.

# **Question 7**

#### **Question Type:** MultipleChoice

A user has created three workspaces using the command line - prod, dev, and test. The user wants to create a fourth workspace named stage. Which command will the user execute to accomplish this?

### **Options:**

- A- terraform workspace -new stage
- B- terraform workspace -create stage
- C- terraform workspace create stage
- D- terraform workspace new stage

#### **Answer:**

D

# **Explanation:**

The terraform workspace new command is used to create a new workspace. https://www.terraform.io/docs/commands/workspace/new.html

# **Question 8**

## **Question Type:** MultipleChoice

Terraform Enterprise (also referred to as pTFE) requires what type of backend database for a clustered deployment?

### **Options:**

- A- Cassandra
- **B-** MSSQL
- **C-** PostgreSQL
- D- MySQL

#### **Answer:**

С

### **Explanation:**

External Services mode stores the majority of the stateful data used by the instance in an external PostgreSQL database and an external S3-compatible endpoint or Azure blob storage. There are still critical data stored on the instance that must be managed with snapshots. Be sure to check the PostgreSQL Requirements for information that needs to be present for Terraform Enterprise to work. This option is best for users with expertise managing PostgreSQL or users that have access to managed PostgreSQL offerings like AWS RDS.

# To Get Premium Files for VA-002-P Visit

https://www.p2pexams.com/products/va-002-p

# **For More Free Questions Visit**

https://www.p2pexams.com/hashicorp/pdf/va-002-p

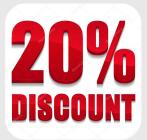